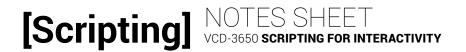

# LESSON 4: VISUAL DIRECTION AND COMPLEX DATA TYPES

#### **ARRAYS**

| A data type used to store                                                                        | _ of data.             |
|--------------------------------------------------------------------------------------------------|------------------------|
| Declared using the the following syntax                                                          | :                      |
| Access items in an array by their                                                                | , which count up from: |
| OBJECTS                                                                                          |                        |
| A data type that allows us to packagedata storage with relatedthink of things in the real world. |                        |
| Many objects exist as a part of JavaScr<br>through like jQuery; we<br>                           |                        |
| Access properties or methods using                                                               | notation:              |

## [Scripting]

### **BUILT-IN OBJECTS**

| JavaScript has a number of helpful obj                      | ects built into it:               |
|-------------------------------------------------------------|-----------------------------------|
| » properties of the curr offset, scroll position, and more. | ent browser window such as top    |
| » properties and actio                                      | ns happening in the current page. |
| » operations such as                                        | ().                               |
| » formatting and conv                                       | versions such as()                |
| » for sorting, adding an and().                             | d removing items with()           |
| » tons of helpful operation                                 | ns and values such as             |
| (),(),                                                      | (), and many more.                |
| » for working with comple                                   | x dates a rather complex data     |
| type.                                                       |                                   |
| CREATING OBJECTS                                            |                                   |
| Define them on the fly with                                 | notation                          |

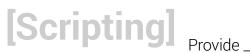

| Provide pairs separated by |                          |                            |              |
|----------------------------|--------------------------|----------------------------|--------------|
| Or declare as a            | predefined "class" v     | with                       | notation:    |
|                            |                          |                            |              |
|                            |                          |                            |              |
| 1. The                     | of the object/o          | class, usually capitalized |              |
| 2                          | for setting up           | o the object               |              |
|                            | ed (<br>e desired value. | using the keyword          | and          |
|                            | ed funct                 | using the keyword this ar  | nd assigning |
| Create an instar           | nce of a predefined      | ohiact/class:              |              |
| orcate arringtar           | ice of a predefined      | object/oldss.              |              |
| 1. Typically a va          | ariable to store the     | object instance            |              |
| 2. Name of the             | object/class after       | the keyword new            |              |

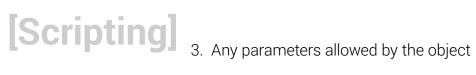

### **ARRAYS AND OBJECTS**

| We can use arrays to keep of                        |       |  |  |
|-----------------------------------------------------|-------|--|--|
|                                                     |       |  |  |
| And we can store arrays on objects to keep track of | liete |  |  |